# **Förderbereich 9 (Spezialformular 9)**

## **Förderung der 48-Stunden-Aktion des Landkreises Dahme-Spreewald**

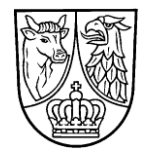

Das Antrags-Grundformular ist notwendiger Bestandteil dieses Antrages. **Antragsschluss ist 1 Monat vor Maßnahmebeginn**

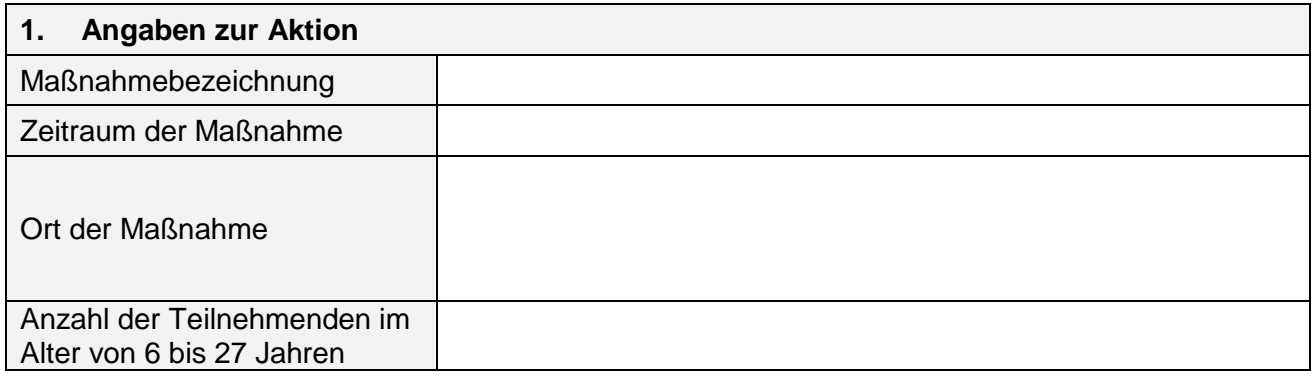

### **2. Art und Höhe der Zuwendung**

Die Zuwendung erfolgt als Festbetragsfinanzierung bis zu 2.500,00 Euro pro 48-Stunden-Aktion.

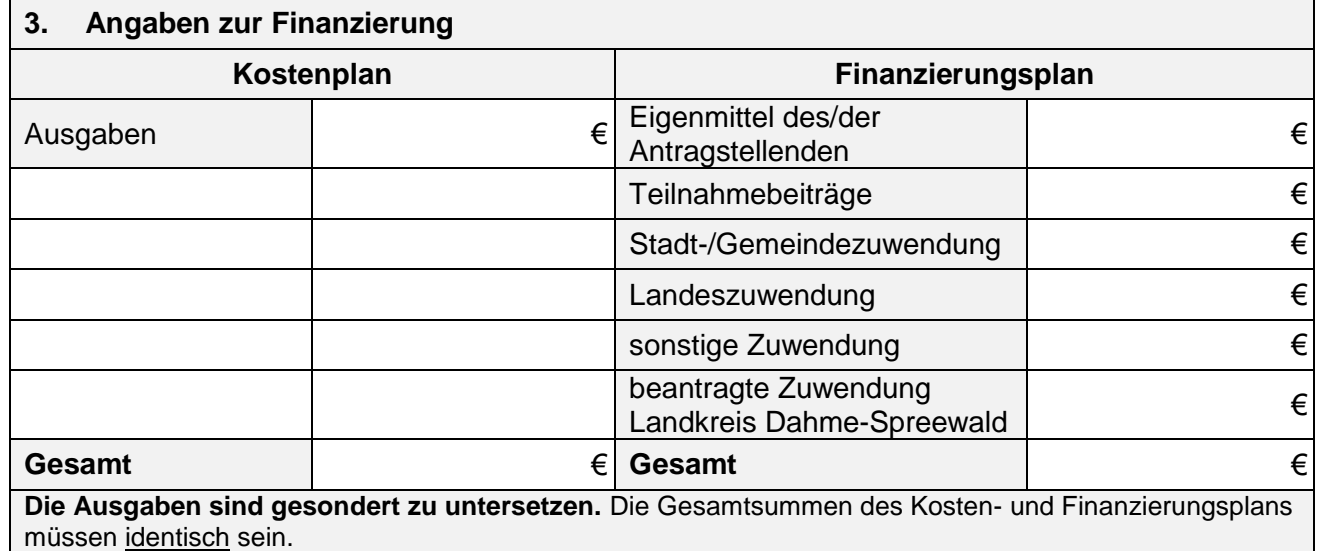

### **4. Vorzeitiger Maßnahmebeginn**

Es wird beantragt, vor Erhalt des Zuwendungsbescheides mit der Maßnahme zu beginnen (Zulassung des vorzeitigen Maßnahmebeginns). Das Risiko im Falle der Nicht-Bewilligung trägt der/die Antragstellende. J. J. J. ab dem **Antragstellende.** J. J. J. A. ab dem **Antragstellende.** J. J. Nein

### **5. Erforderliche Anlagen zum Antrag**

Die notwendigen Anlagen zum Antrag des jeweiligen Förderbereichs der Richtlinie sind beizufügen.

- Untersetzung der Ausgaben
- Maßnahmebeschreibung mit detaillierter Zielgruppenbenennung

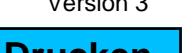